## Lecture 3: Model-checker NuSMV

### B. Srivathsan

### Chennai Mathematical Institute

NPTEL-course

July - November 2015

## Model-checker

 $\blacktriangleright$  Specify the model of the system

 $\blacktriangleright$  Specify the requirements

Model-checker will automatically check if system satisfies requirements

View the computation as a sequence of states

View the computation as a sequence of states

A state is a valuation of the variables

View the computation as a sequence of states

A state is a valuation of the variables

 $\blacktriangleright$  Declare the variables

View the computation as a sequence of states

### A state is a valuation of the variables

- $\blacktriangleright$  Declare the variables
- $\blacktriangleright$  Define the initial values of the variables

View the computation as a sequence of states

### A state is a valuation of the variables

- $\blacktriangleright$  Declare the variables
- $\blacktriangleright$  Define the initial values of the variables
- $\blacktriangleright$  Define the next-state relation

View the computation as a sequence of states

### A state is a valuation of the variables

- $\blacktriangleright$  Declare the variables
- $\blacktriangleright$  Define the initial values of the variables
- $\blacktriangleright$  Define the next-state relation

### In this course: model-checker NuSMV

## NuSMV

### New Symbolic Model Verifier

<http://nusmv.fbk.eu/>

$$
y = \text{NOT} (\text{XOR} (x, r))
$$

$$
r_{next} = \text{XOR} (x, r)
$$

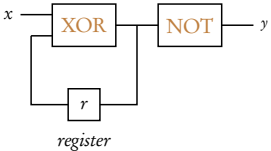

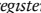

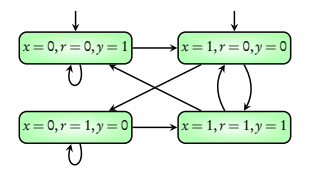

$$
y = \text{NOT} (\text{XOR}(x,r))
$$

$$
r_{next} = \text{XOR}(x,r)
$$

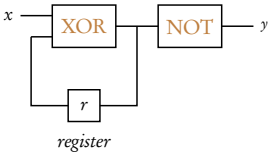

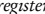

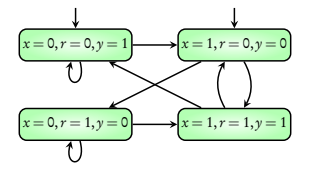

$$
y = \text{NOT} (\text{XOR} (x, r))
$$

$$
r_{next} = \text{XOR} (x, r)
$$

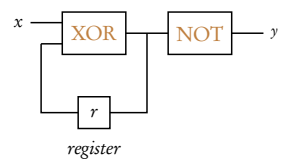

VAR

- x: boolean;
- r: boolean;

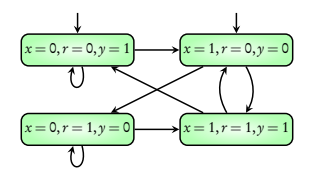

$$
y = \text{NOT} (\text{XOR} (x, r))
$$

$$
r_{next} = \text{XOR} (x, r)
$$

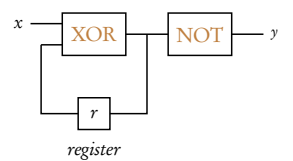

VAR

- x: boolean;
- r: boolean;

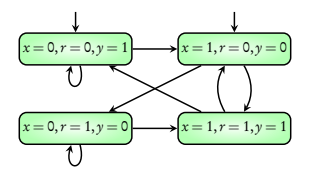

ASSIGN

 $init(r)$  := FALSE;

$$
y = \text{NOT} (\text{XOR} (x, r))
$$

$$
r_{next} = \text{XOR} (x, r)
$$

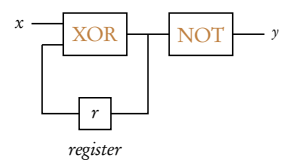

#### VAR

- x: boolean;
- r: boolean;

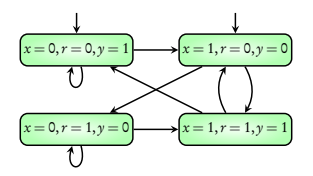

ASSIGN  $init(r) := FALSE;$  $next(r) := x x or r;$ 

$$
y = \text{NOT} (\text{XOR} (x, r))
$$

$$
r_{next} = \text{XOR} (x, r)
$$

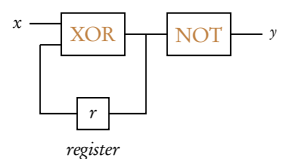

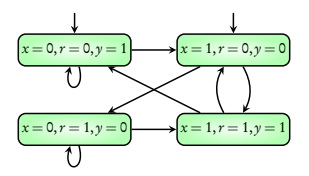

MODULE main VAR x: boolean; r: boolean; DEFINE  $y := \{(x \ x or \ r);\}$ ASSIGN  $init(r) := FALSE;$  $next(r) := x x or r;$ 

$$
y = \text{NOT} (\text{XOR} (x, r))
$$

$$
r_{next} = \text{XOR} (x, r)
$$

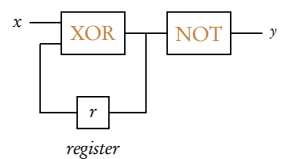

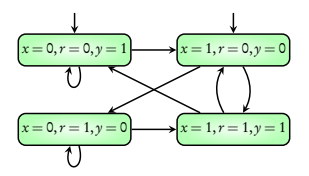

MODULE main VAR x: boolean; r: boolean; DEFINE  $y := \{(x \ x or \ r);\}$ ASSIGN  $init(r) := FALSE;$  $next(r) := x x or r;$ 

### NuSMV demo: circuit-demo1.smv

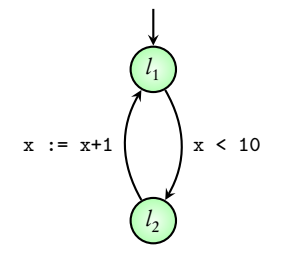

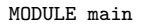

VAR

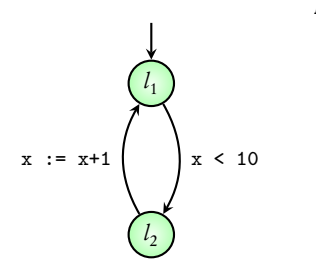

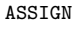

#### VAR

location: {l1,l2};

x: 0 .. 100;

#### ASSIGN

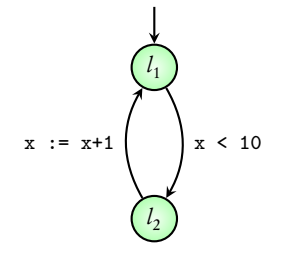

#### VAR

location: {l1,l2};

x: 0 .. 100;

#### ASSIGN

init(location) := l1;

 $init(x) := 0;$ 

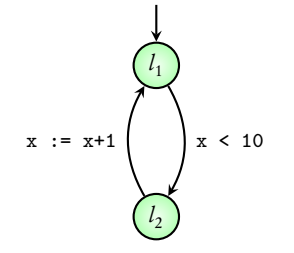

#### VAR

location: {l1,l2};

x: 0 .. 100;

#### ASSIGN

init(location) := l1;

 $init(x) := 0;$ 

next(location) := case

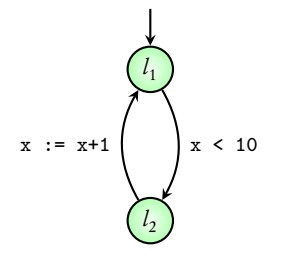

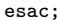

#### VAR

location: {l1,l2};

x: 0 .. 100;

#### ASSIGN

init(location) := l1;

 $init(x) := 0;$ 

next(location) := case

 $(location = 11) & (x < 10): 12;$ 

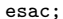

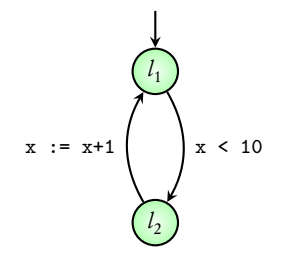

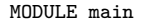

VAR

location: {l1,l2};

x: 0 .. 100;

#### ASSIGN

init(location) := l1;

 $init(x) := 0;$ 

next(location) := case

 $(location = 11) & (x < 10): 12;$ 

 $(location = 12) : 11;$ 

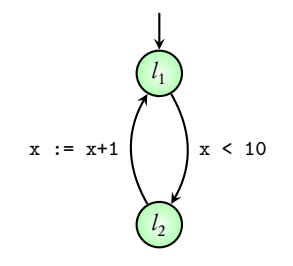

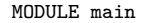

VAR

location: {l1,l2};

x: 0 .. 100;

#### ASSIGN

init(location) := l1;

 $init(x) := 0;$ 

next(location) := case

l 1 l 2  $x := x+1$  |  $x < 10$ 

 $(location = 11) & (x < 10): 12;$  $(location = 12) : 11;$ TRUE: location; esac;

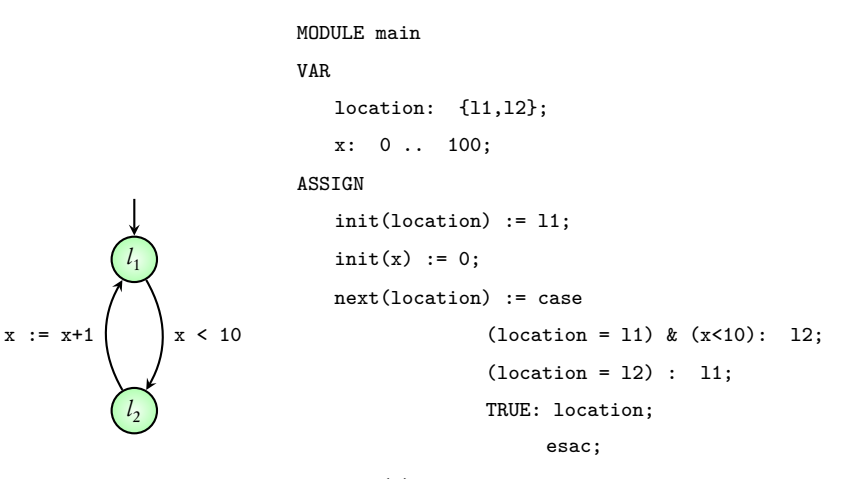

 $next(x) := case$ 

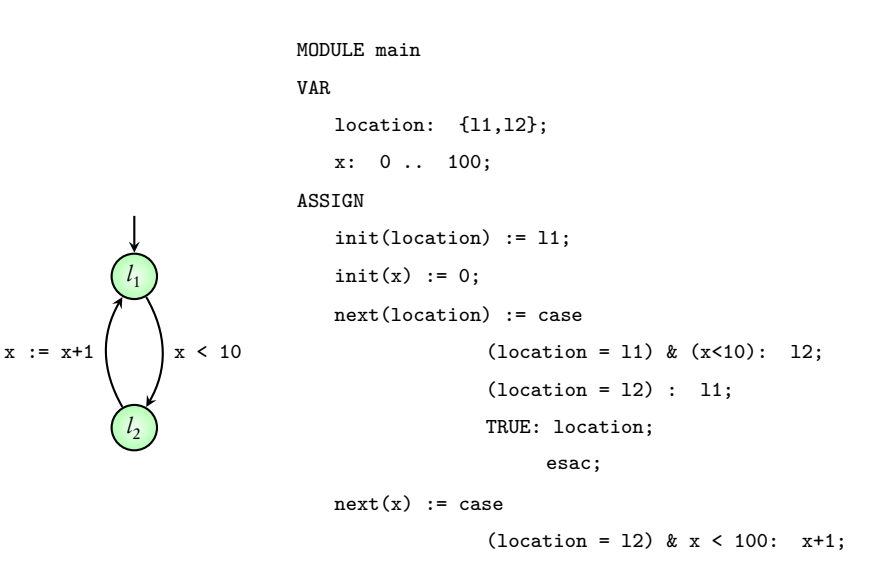

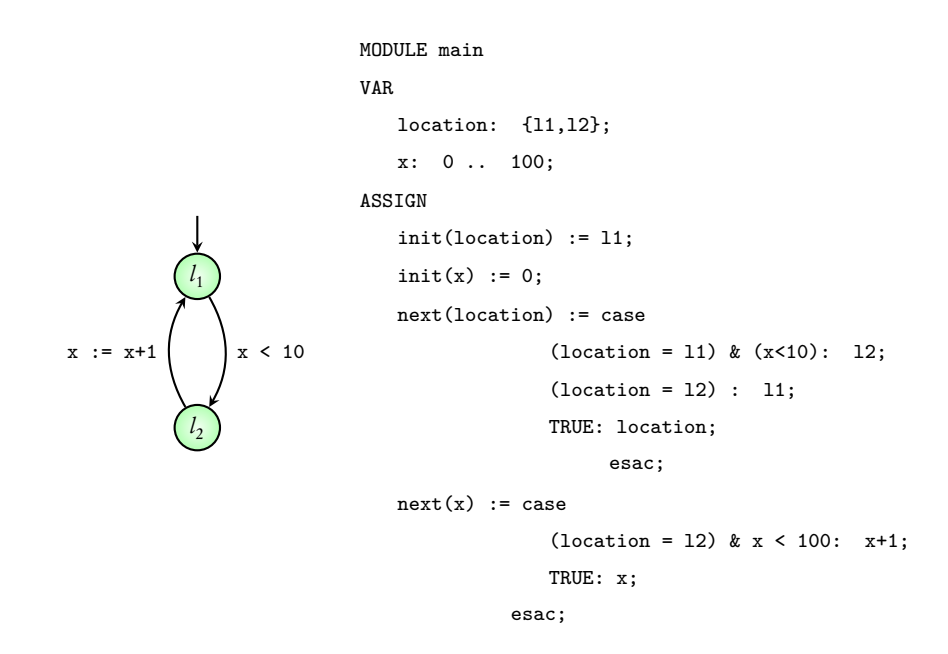

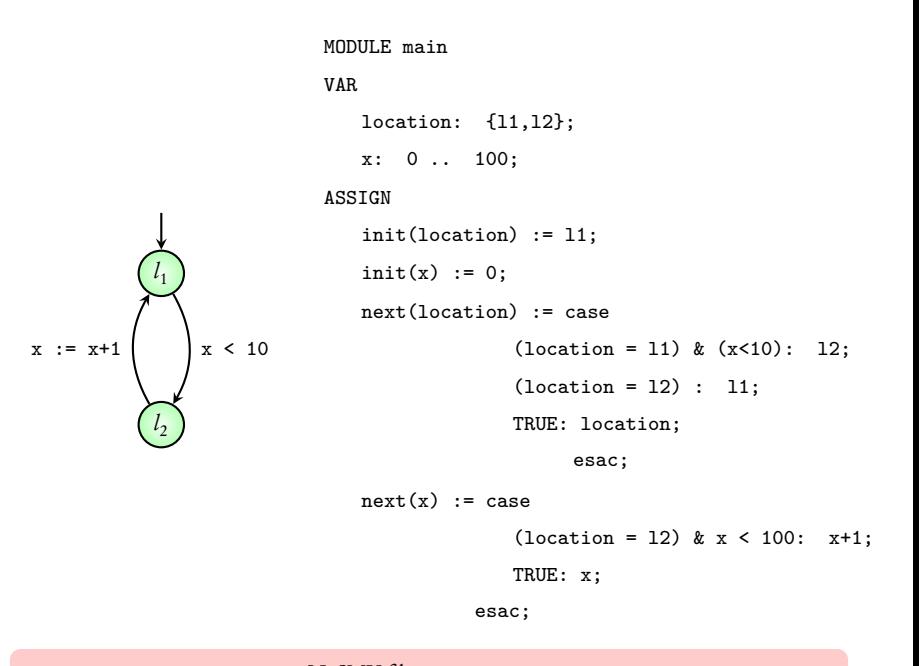

NuSMV file: pg-demo.smv

MODULE main VAR request: boolean; status: {ready, busy}

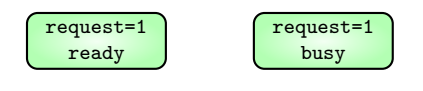

#### VAR

request: boolean;

status: {ready, busy}

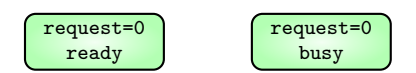

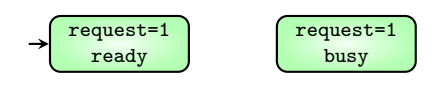

#### VAR

request: boolean;

status: {ready, busy}

#### ASSIGN

init(status) := ready;

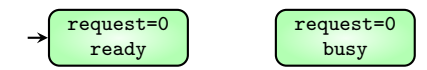

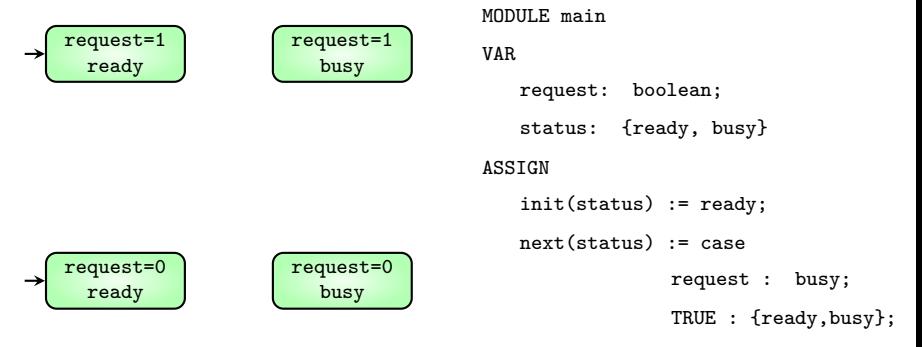

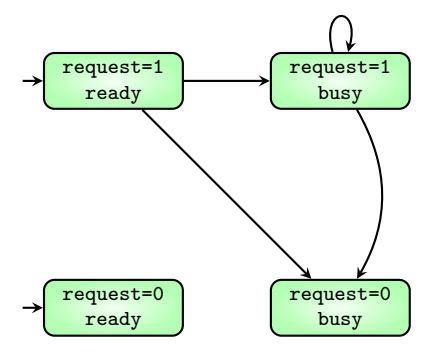

MODULE main VAR request: boolean; status: {ready, busy} ASSIGN init(status) := ready; next(status) := case request : busy; TRUE : {ready,busy};

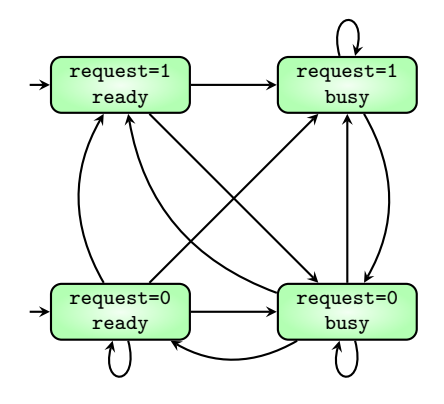

#### VAR

request: boolean;

status: {ready, busy}

#### ASSIGN

init(status) := ready;

next(status) := case

request : busy;

TRUE : {ready,busy};

## Coming next: checking requirements in NuSMV

### **Executions**

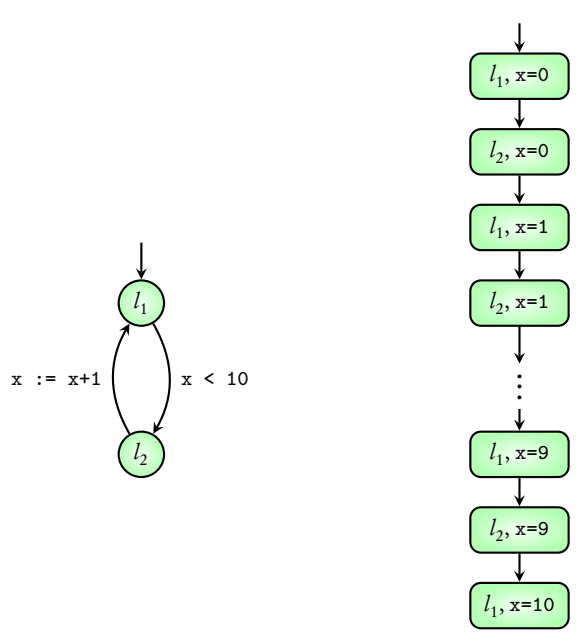
#### Executions

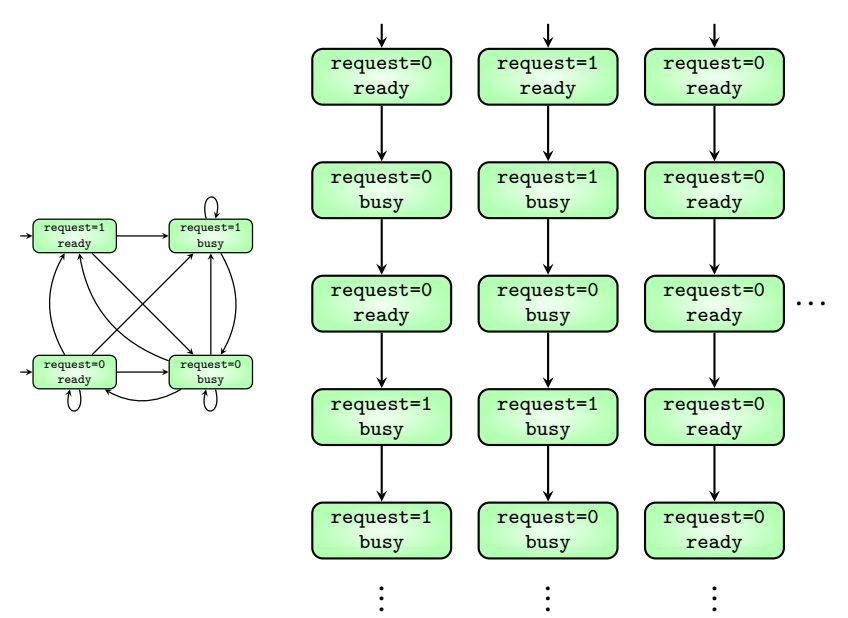

#### Transition system satisfies a requirement

means

### all its executions satisfy the requirement

# Requirement type 1: G

Requirement type 1: G

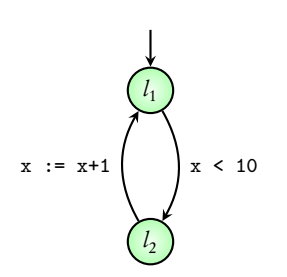

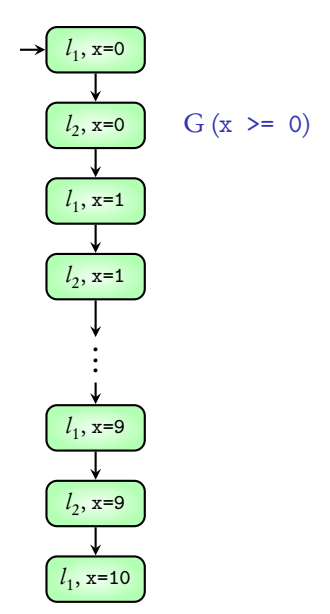

Requirement type 1: G

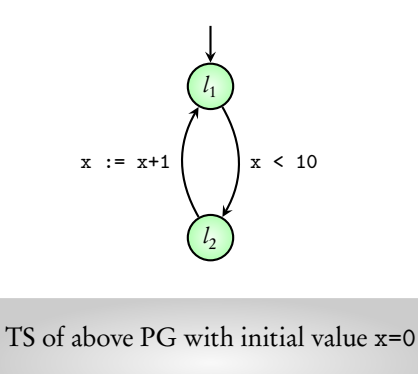

satisfies  $G(x \ge 0)$ 

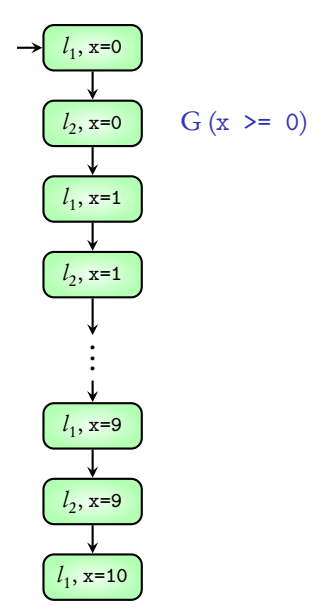

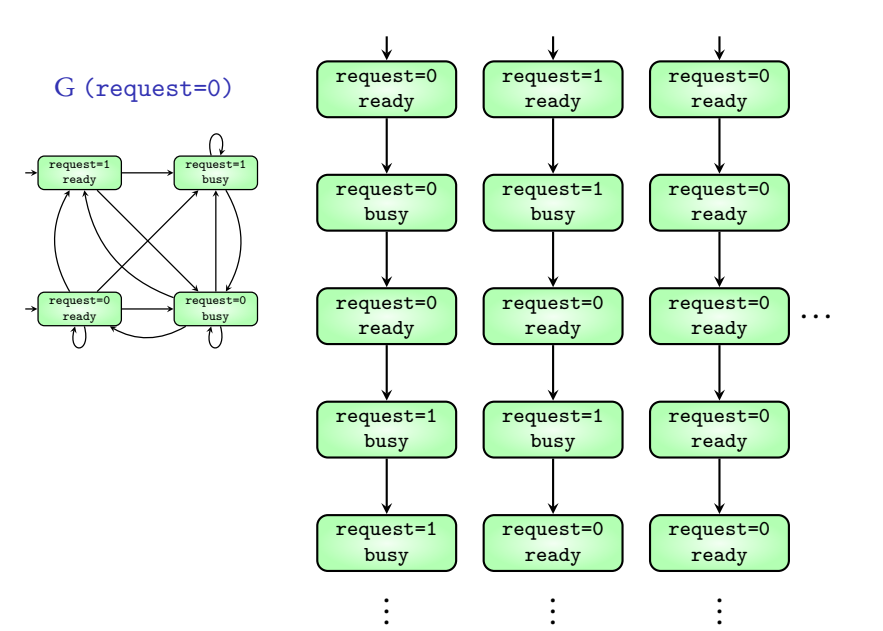

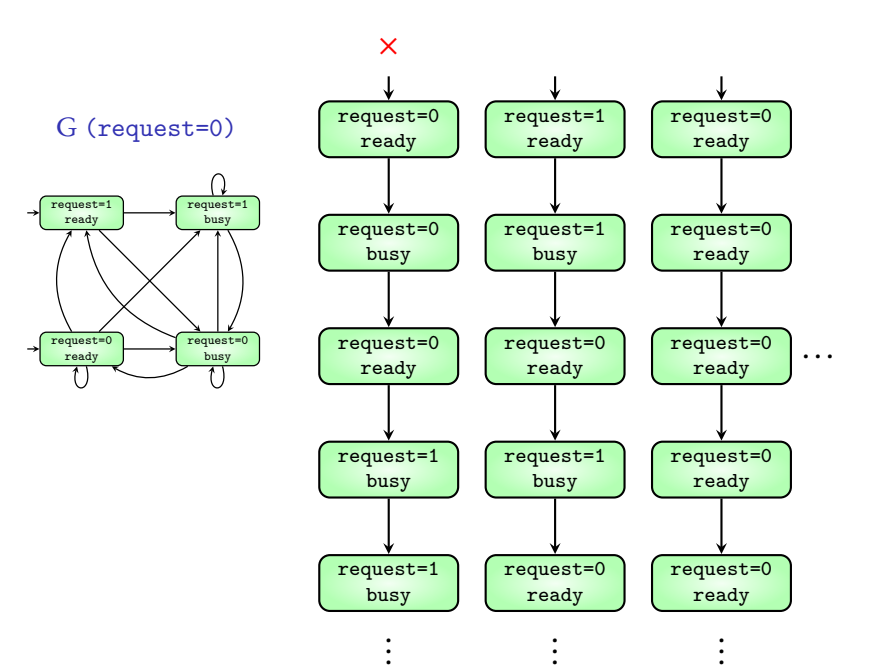

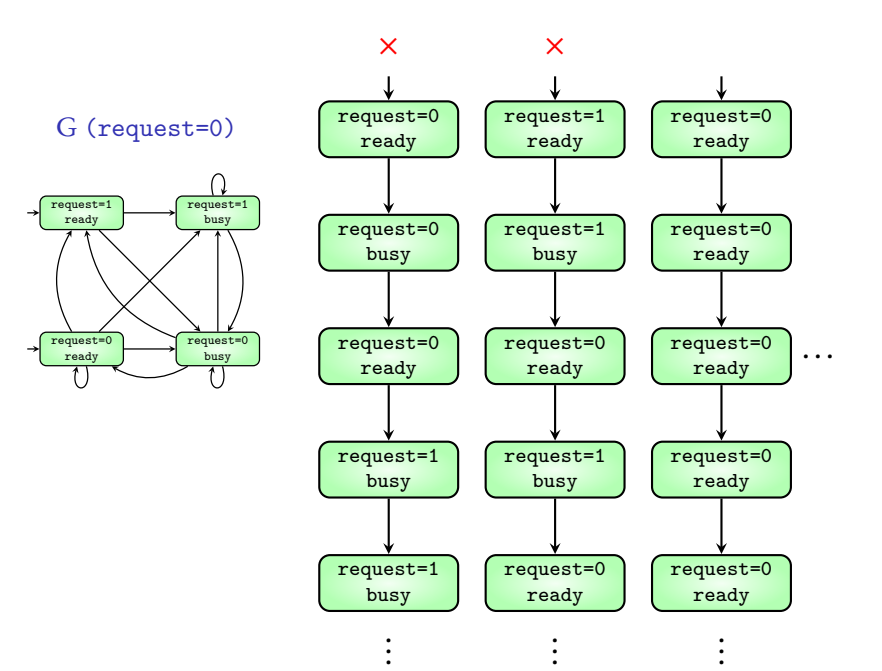

13/31

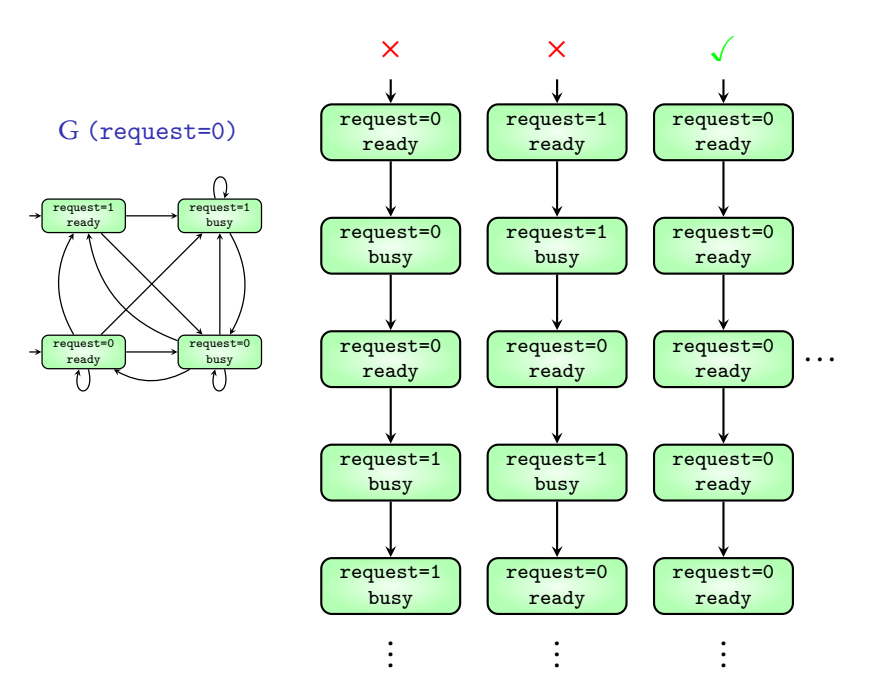

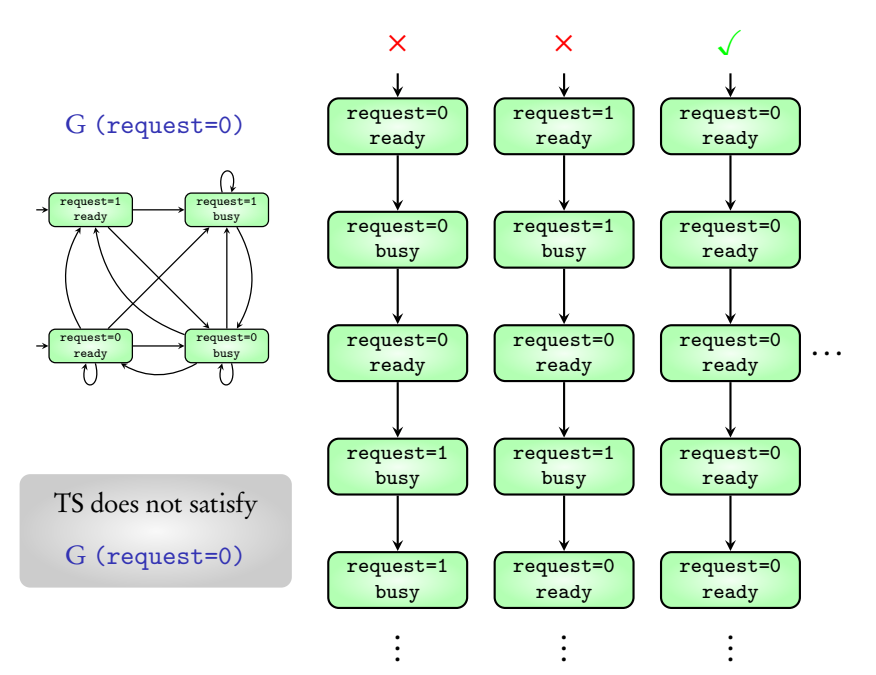

Execution satisfies G (expr) if

expr evaluates to T in all its states

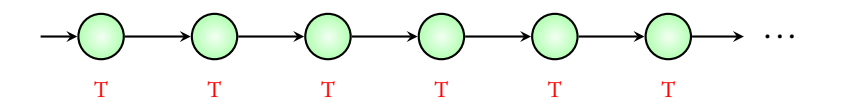

Execution satisfies G (expr) if

expr evaluates to  $T$  in all its states

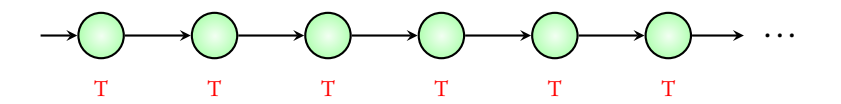

Transition system satisfies G (expr) if

all its executions satisfy G (expr)

### Checking the G requirement: NuSMV demo

# Requirement type 2: F

# Requirement type 2: F

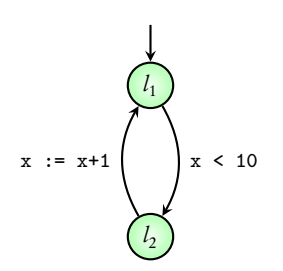

$$
\begin{array}{c}\n\begin{array}{ccc}\n\ell_1, x=0 \\
\hline\n\end{array} & & \quad F(x >= 5) \\
\hline\n\end{array}
$$
\n
$$
\begin{array}{c}\n\ell_1, x=1 \\
\hline\n\end{array}
$$
\n
$$
\begin{array}{c}\n\ell_2, x=1 \\
\hline\n\end{array}
$$
\n
$$
\begin{array}{c}\n\ell_1, x=9 \\
\hline\n\end{array}
$$
\n
$$
\begin{array}{c}\n\ell_1, x=9 \\
\hline\n\end{array}
$$
\n
$$
\begin{array}{c}\n\ell_1, x=10\n\end{array}
$$

## Requirement type 2: F

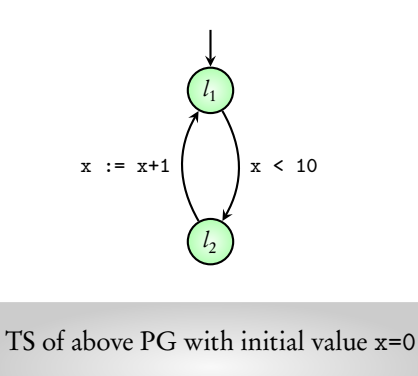

satisfies  $F(x \geq 5)$ 

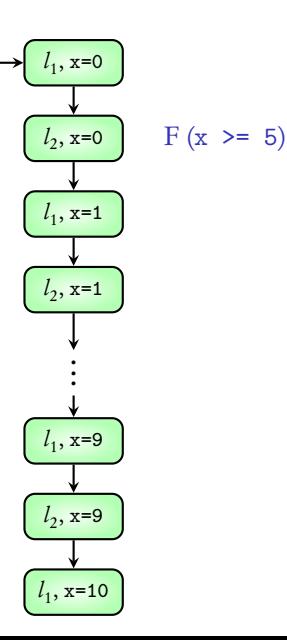

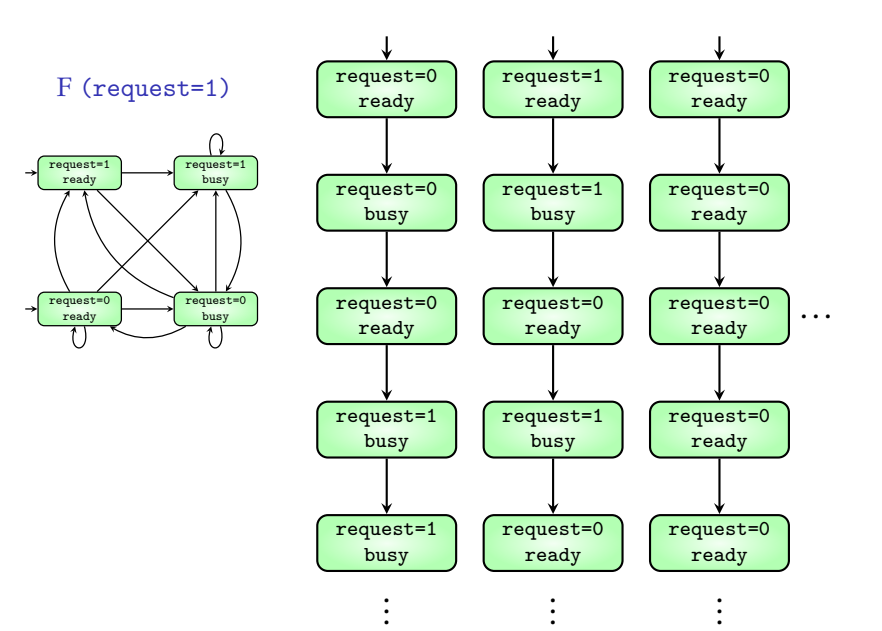

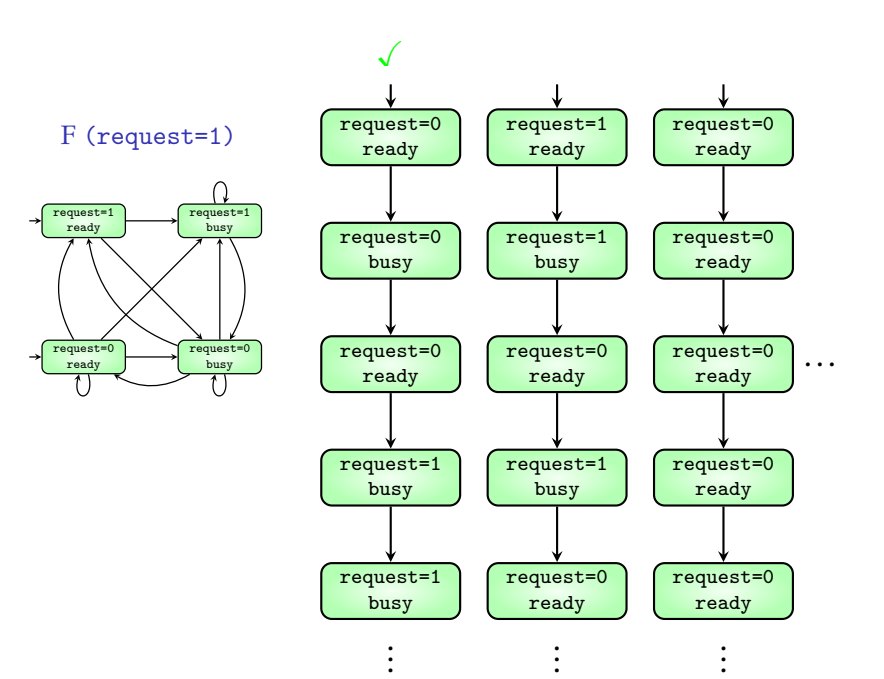

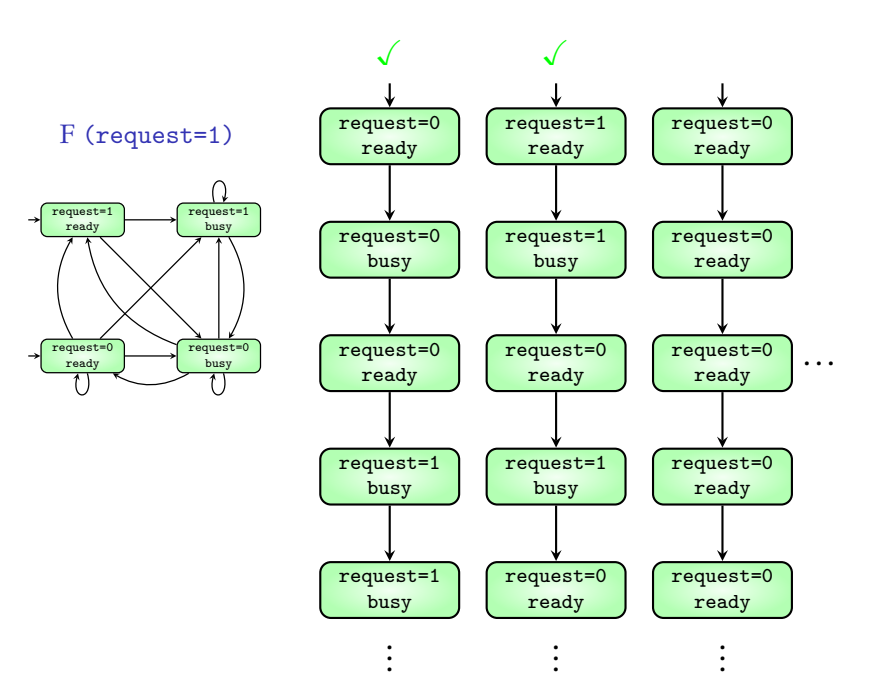

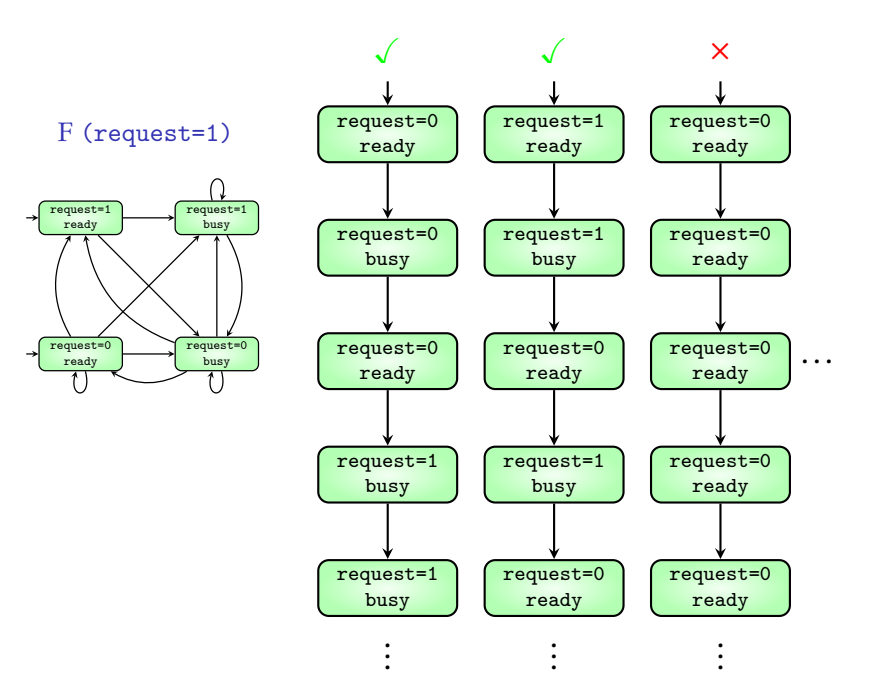

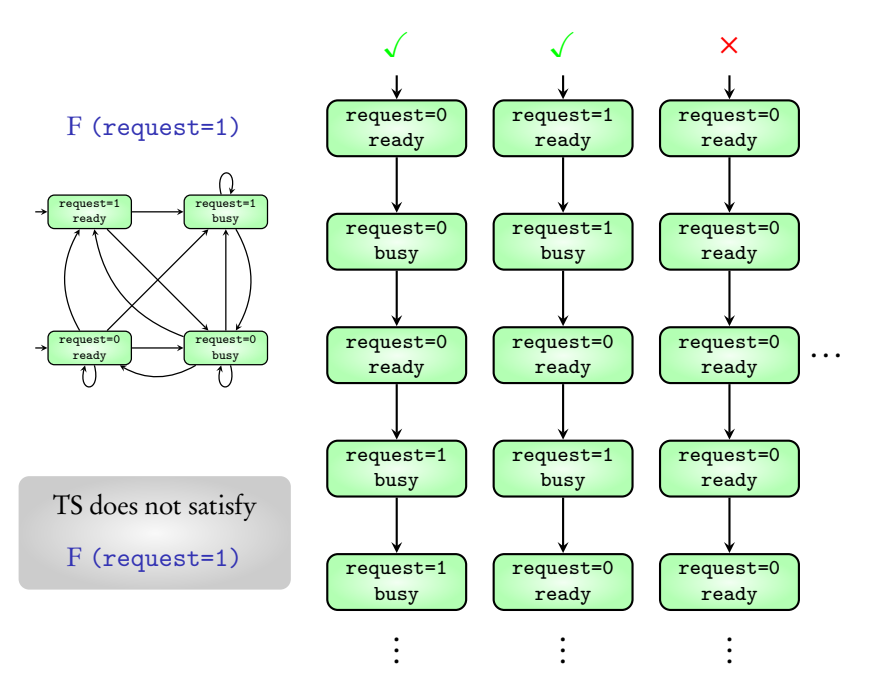

Execution satisfies F (expr) if

expr evaluates to T in one of its states

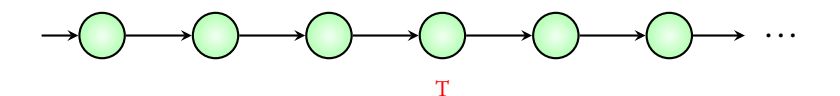

Execution satisfies F (expr) if

expr evaluates to T in one of its states

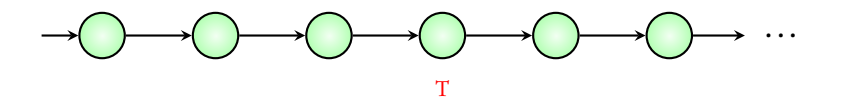

Transition system satisfies F (expr) if

all its executions satisfy F (expr)

### Checking the F requirement: NuSMV demo

#### Coming next: Combining G and F

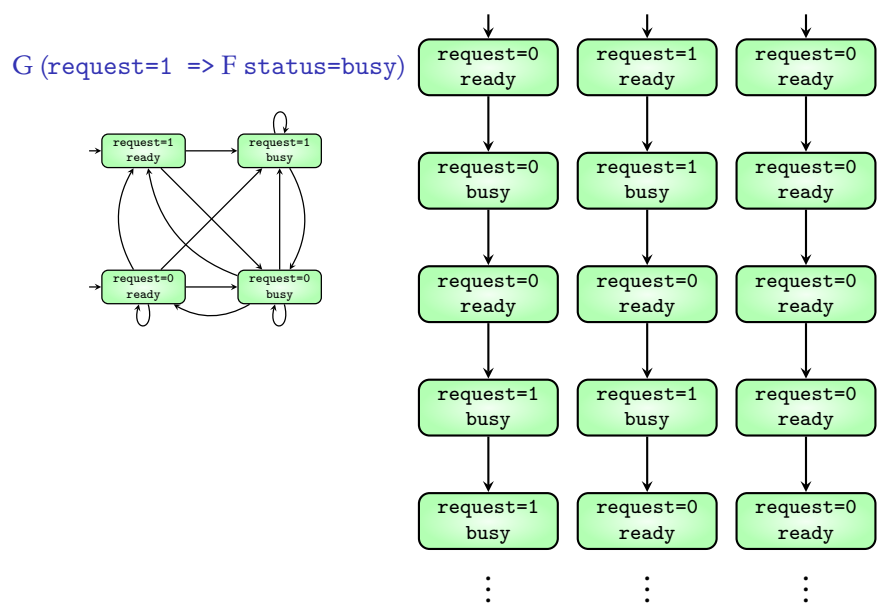

#### 21/31

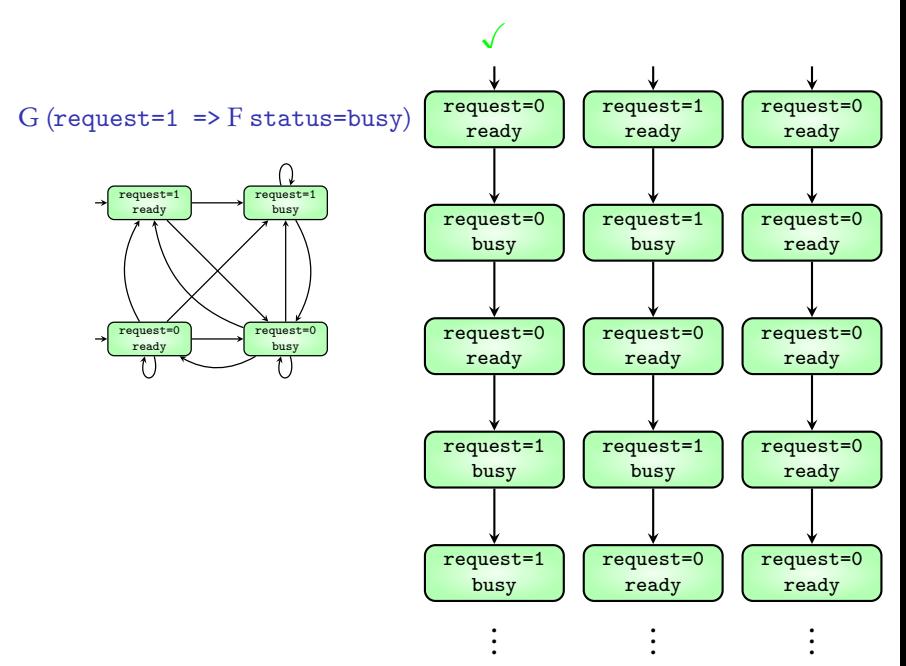

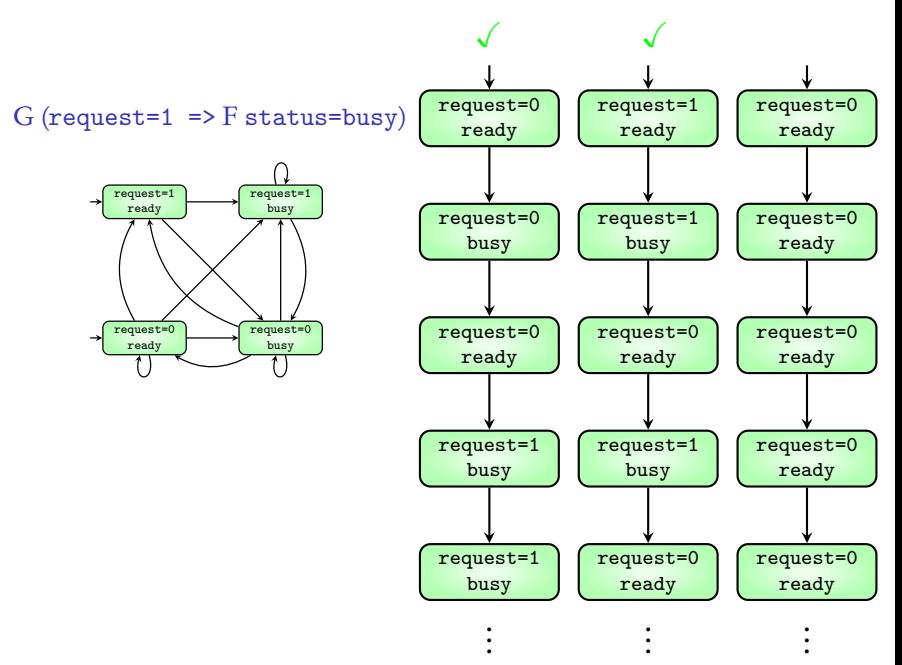

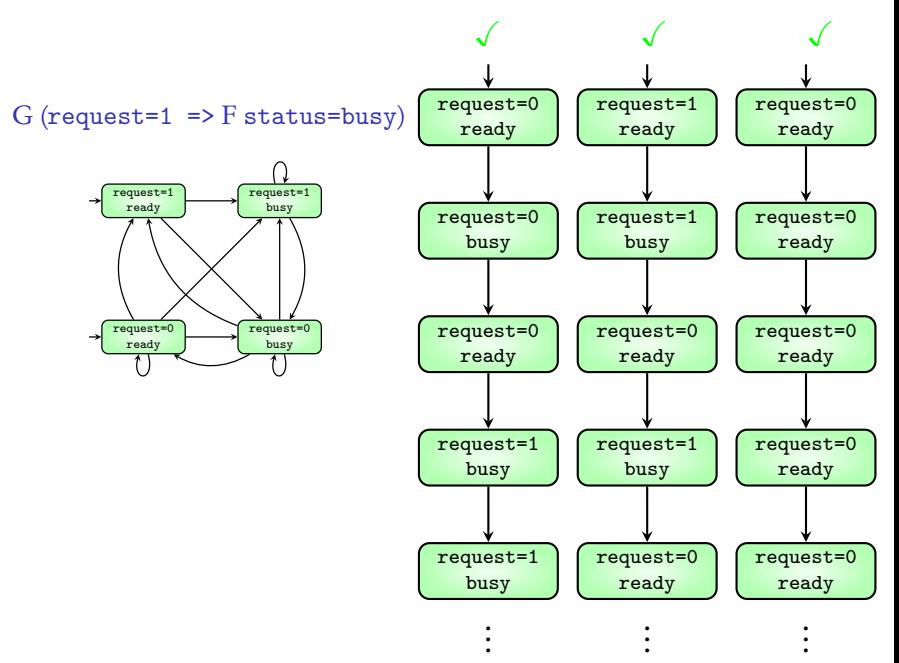

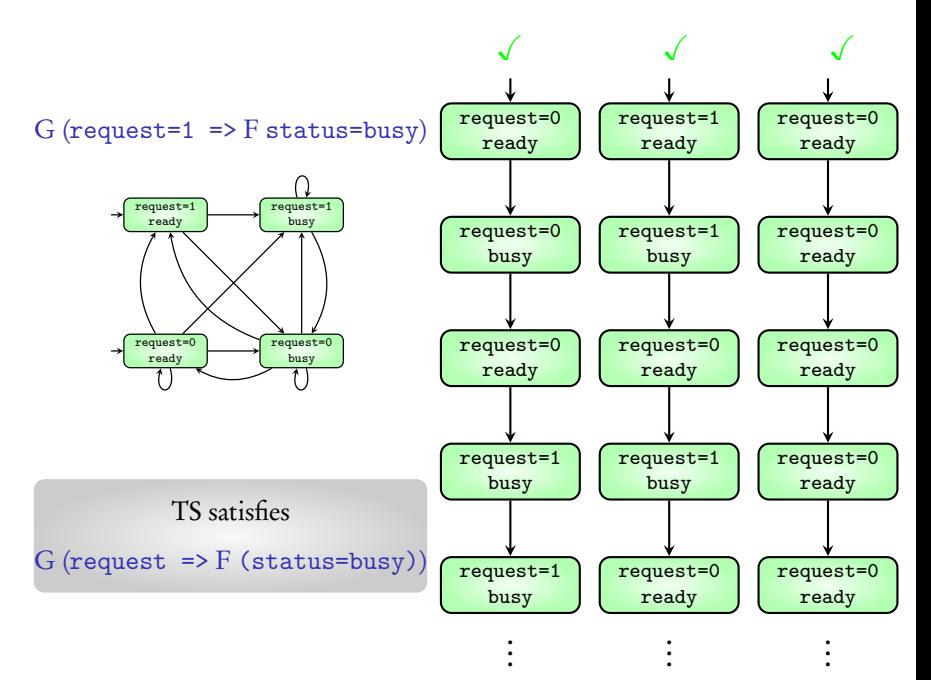

# Summary

### Using NuSMV

Format for writing models

G and F requirements

# Summary

## Using NuSMV

Format for writing models

G and F requirements

#### Coming next: More circuits

$$
\frac{in_1}{in_2} \quad \boxed{\text{NAND}} - out
$$

$$
\frac{in_1}{in_2} \quad \boxed{\text{NAND}} - out
$$

MODULE main VAR in1: boolean; in2: boolean; DEFINE −− ZERO DELAY out := !(in1 & in2);

$$
\frac{in_1}{in_2} \quad \boxed{\text{NAND} - out}
$$

0 0 1

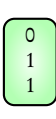

MODULE main VAR in1: boolean; in2: boolean; DEFINE −− ZERO DELAY out := !(in1 & in2);

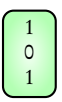

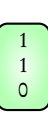

$$
\frac{in_1}{in_2} \quad \boxed{\text{NAND} - out}
$$

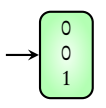

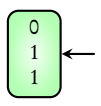

MODULE main VAR in1: boolean; in2: boolean; DEFINE −− ZERO DELAY out := !(in1 & in2);

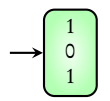

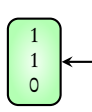
$$
\frac{in_1}{in_2} \quad \boxed{\text{NAND}} - out
$$

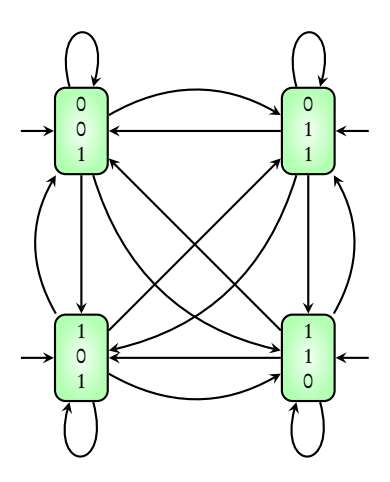

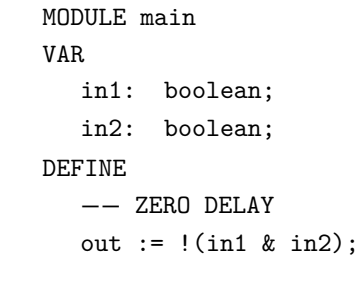

$$
\frac{in_1}{in_2} \quad \boxed{\text{NAND}} - out
$$

MODULE main VAR in1: boolean; in2: boolean; out: boolean; ASSIGN −− UNIT DELAY  $init(out) := TRUE;$  $next(out) := !(int & in1)$ ;

$$
\frac{in_1}{in_2} \quad \boxed{\text{NAND}} - out
$$

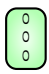

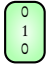

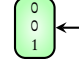

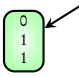

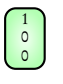

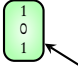

 

 

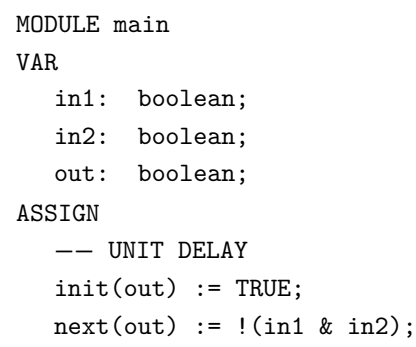

$$
\frac{in_1}{in_2} \quad \boxed{\text{NAND}} - out
$$

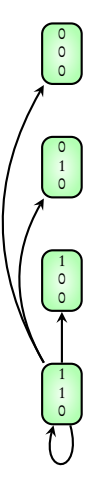

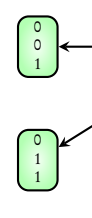

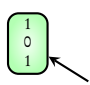

  VAR in1: boolean; in2: boolean; out: boolean; ASSIGN −− UNIT DELAY init(out) := TRUE;  $next(out) := !(int & in1)$ ;

MODULE main

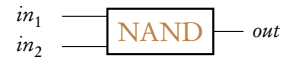

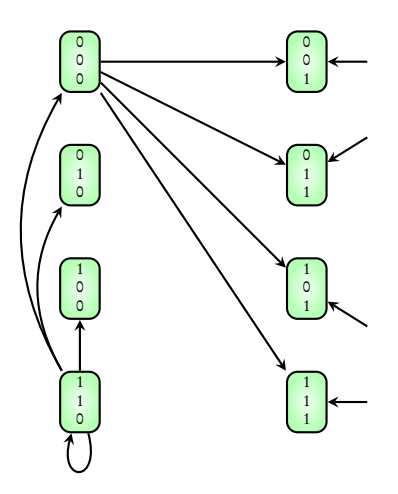

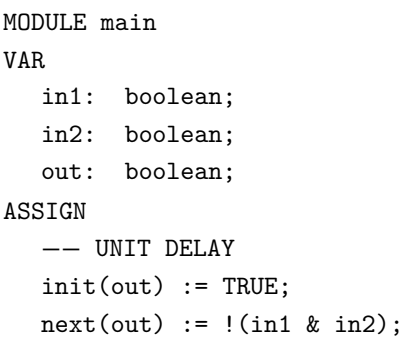

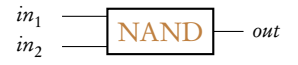

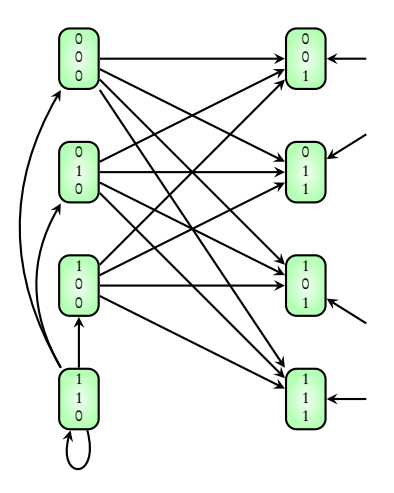

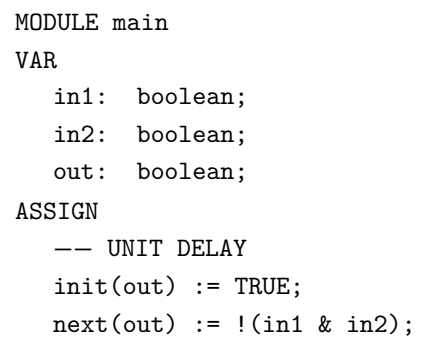

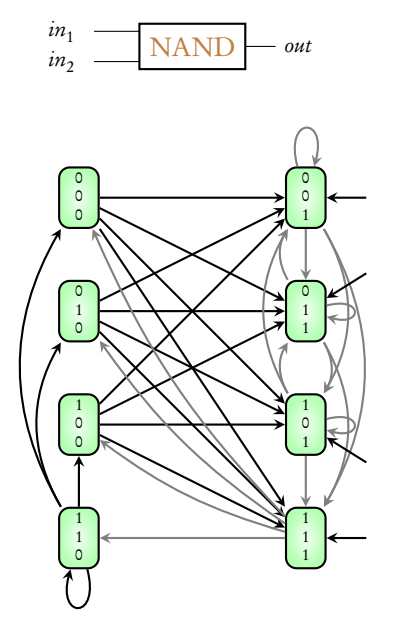

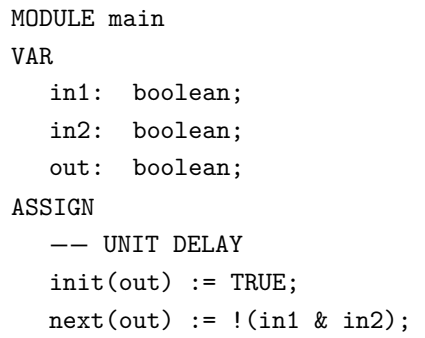

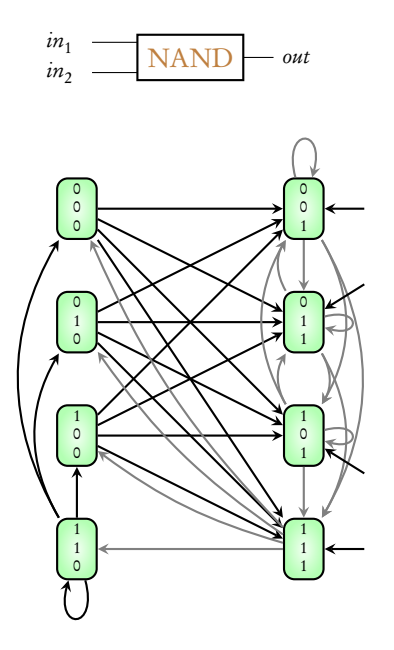

MODULE main VAR input1: boolean; input2: boolean; q: nand2(input1, input2); MODULE nand2(in1, in2) VAR out: boolean; ASSIGN −− UNIT DELAY  $init(out) := TRUE;$  $next(out) := !(ind & in2);$ 

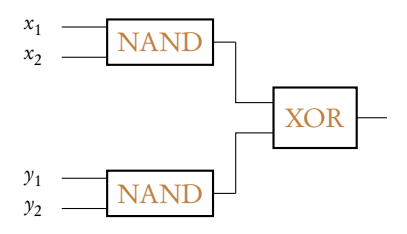

### MODULE main

### VAR

- x1: boolean; x2:boolean;
- y1: boolean; y2:boolean;
- q1:  $nand2(x1, x2)$ ;
- q2: nand2(y1, y2);

#### DEFINE

−− ZERO DELAY

fout := q1.out xor q2.out;

MODULE nand2(in1, in2) VAR out: boolean; ASSIGN −− UNIT DELAY  $init(out) := TRUE;$  $next(out) := !(in1 & in2);$ 

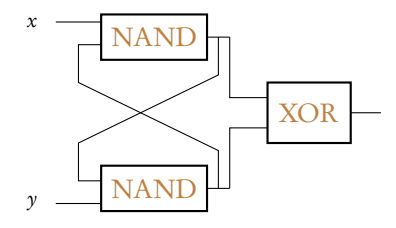

## MODULE main

### VAR

- x: boolean;
- y: boolean;
- q1: nand2(x, q2.out);
- q2: nand2(q1.out, y);

DEFINE

−− ZERO DELAY

fout := q1.out xor q2.out;

MODULE nand2(in1, in2) VAR out: boolean ASSIGN −− UNIT DELAY  $init(out) := TRUE;$  $next(out) := !(ind & in2);$ 

# Coming next: Three-bit adder

```
MODULE counter_cell(carry_in)
VAR
   value:boolean;
ASSIGN
   init(value):=FALSE;
   next(value):= value xor carry_in;
DEFINE
   carry_out := carry_in & value;
MODULE main
VAR
```
bit0:counter\_cell(TRUE); bit1:counter\_cell(bit0.carry\_out); bit2: counter\_cell(bit1.carry\_out);

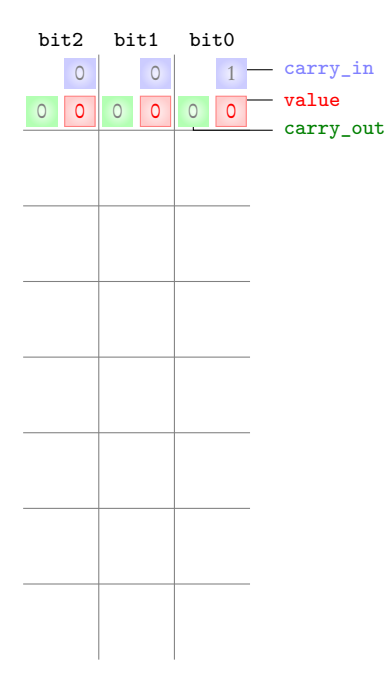

```
MODULE counter_cell(carry_in)
VAR
   value:boolean;
ASSIGN
   init(value):=FALSE;
   next(value):= value xor carry_in;
DEFINE
   carry_out := carry_in & value;
MODULE main
VAR
   bit0:counter_cell(TRUE);
   bit1:counter_cell(bit0.carry_out);
   bit2: counter_cell(bit1.carry_out);
```
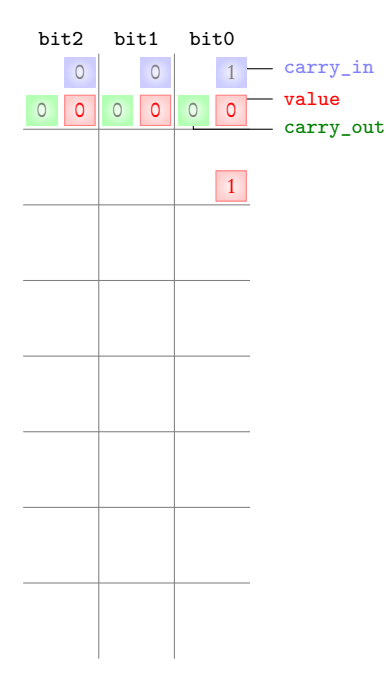

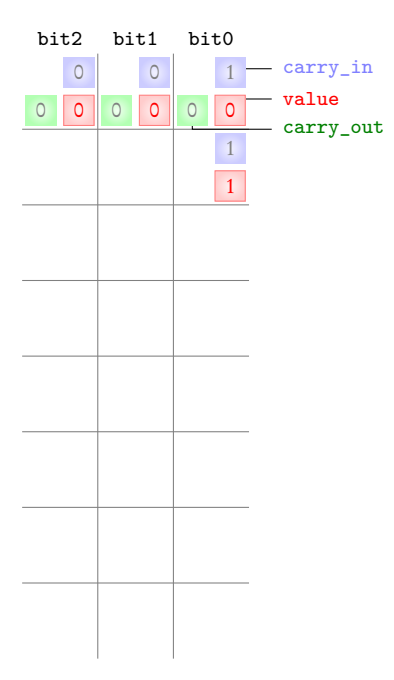

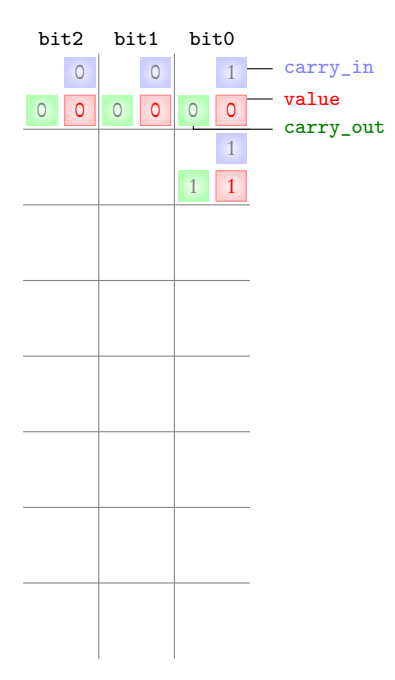

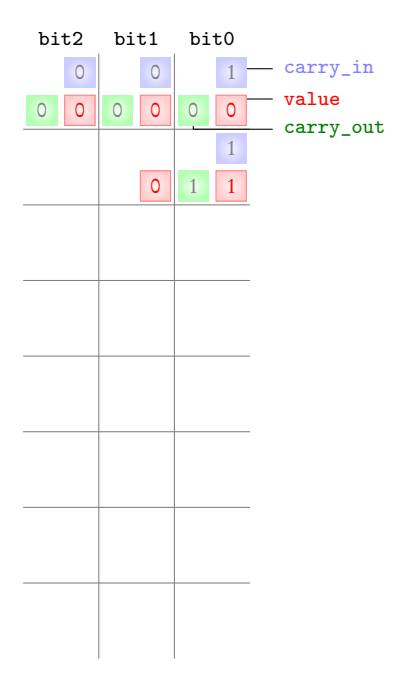

```
MODULE counter_cell(carry_in)
VAR
   value:boolean;
ASSIGN
   init(value):=FALSE;
   next(value):= value xor carry_in;
DEFINE
   carry_out := carry_in & value;
MODULE main
VAR
   bit0:counter_cell(TRUE);
   bit1:counter_cell(bit0.carry_out);
   bit2: counter_cell(bit1.carry_out);
```
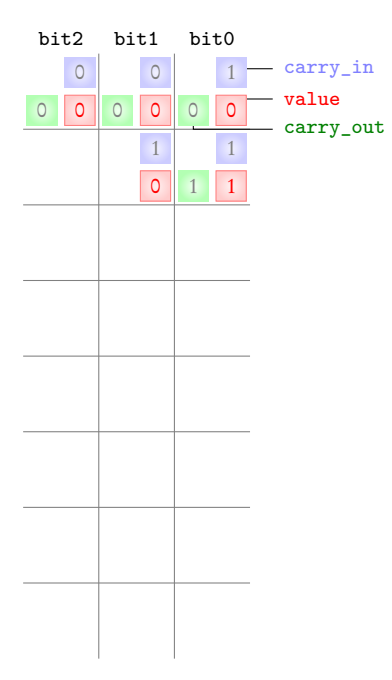

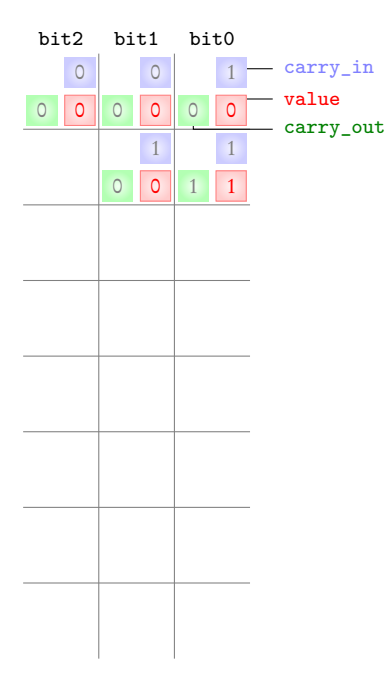

```
MODULE counter_cell(carry_in)
VAR
   value:boolean;
ASSIGN
   init(value):=FALSE;
   next(value):= value xor carry_in;
DEFINE
   carry_out := carry_in & value;
MODULE main
VAR
   bit0:counter_cell(TRUE);
   bit1:counter_cell(bit0.carry_out);
   bit2: counter_cell(bit1.carry_out);
```
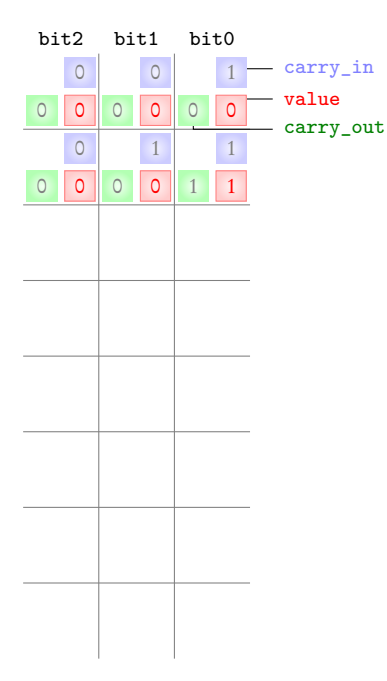

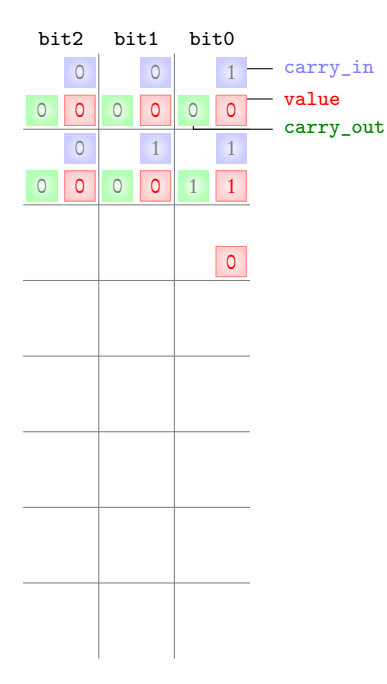

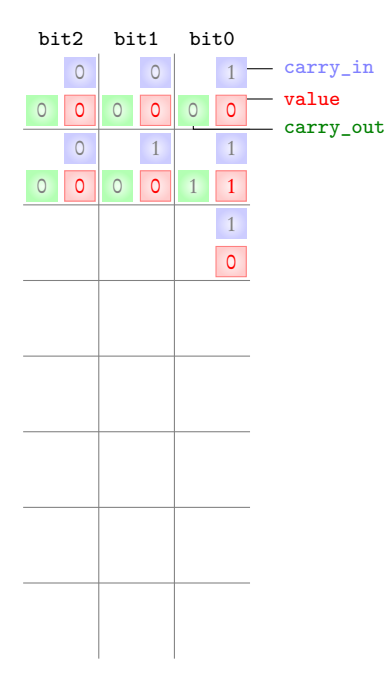

```
MODULE counter_cell(carry_in)
VAR
   value:boolean;
ASSIGN
   init(value):=FALSE;
   next(value):= value xor carry_in;
DEFINE
   carry_out := carry_in & value;
MODULE main
VAR
   bit0:counter_cell(TRUE);
   bit1:counter_cell(bit0.carry_out);
   bit2: counter_cell(bit1.carry_out);
```
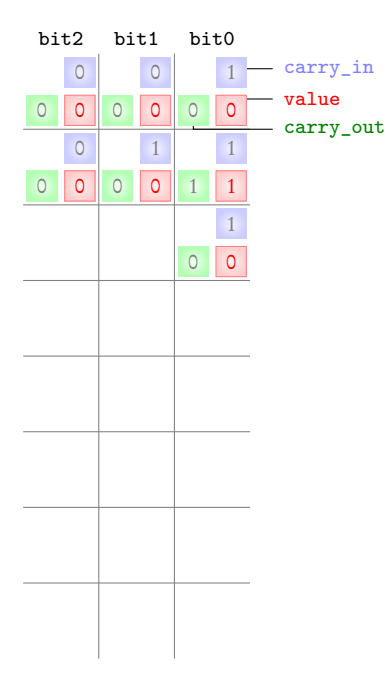

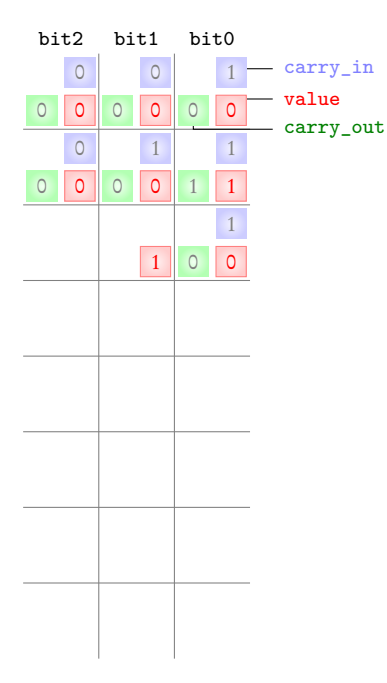

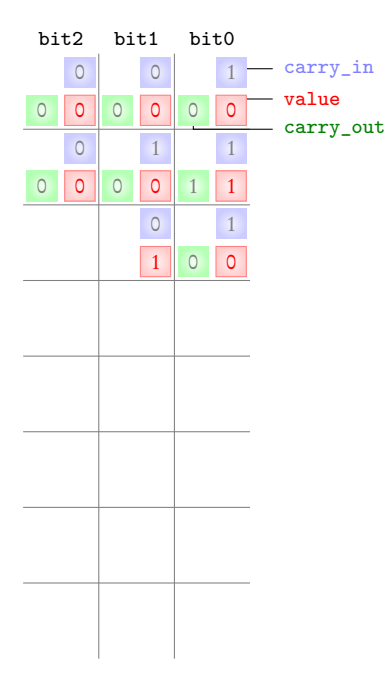

```
MODULE counter_cell(carry_in)
VAR
   value:boolean;
ASSIGN
   init(value):=FALSE;
   next(value):= value xor carry_in;
DEFINE
   carry_out := carry_in & value;
MODULE main
VAR
   bit0:counter_cell(TRUE);
   bit1:counter_cell(bit0.carry_out);
   bit2: counter_cell(bit1.carry_out);
```
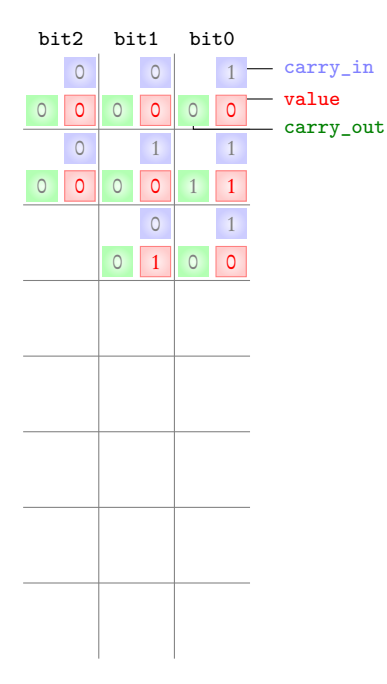

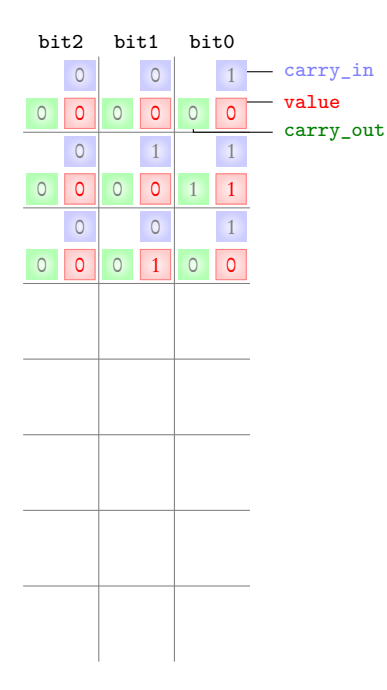

```
MODULE counter_cell(carry_in)
VAR
   value:boolean;
ASSIGN
   init(value):=FALSE;
   next(value):= value xor carry_in;
DEFINE
   carry_out := carry_in & value;
MODULE main
VAR
   bit0:counter_cell(TRUE);
   bit1:counter_cell(bit0.carry_out);
   bit2: counter_cell(bit1.carry_out);
```
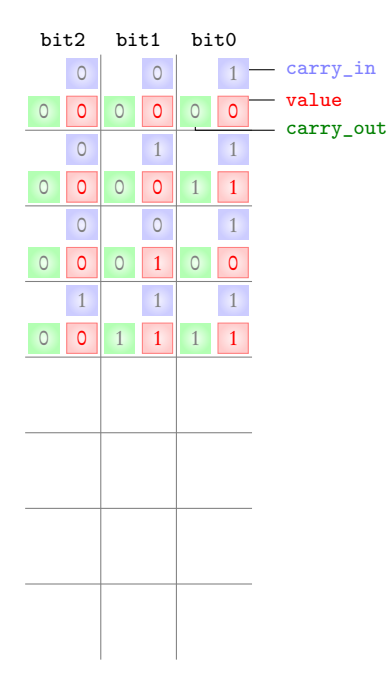

```
MODULE counter_cell(carry_in)
VAR
   value:boolean;
ASSIGN
   init(value):=FALSE;
   next(value):= value xor carry_in;
DEFINE
   carry_out := carry_in & value;
MODULE main
VAR
   bit0:counter_cell(TRUE);
   bit1:counter_cell(bit0.carry_out);
   bit2: counter_cell(bit1.carry_out);
```
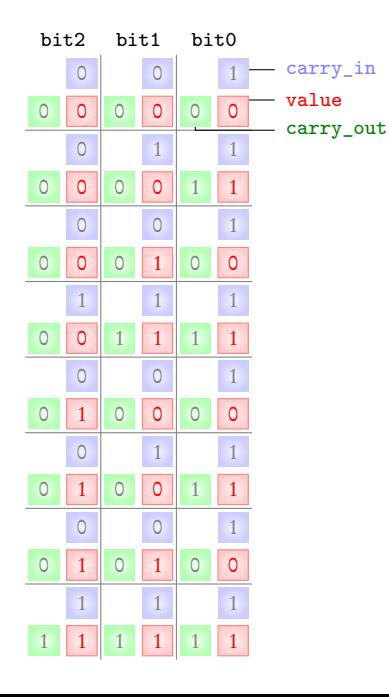

```
MODULE counter_cell(carry_in)
VAR
   value:boolean;
ASSIGN
   init(value):=FALSE;
   next(value):= value xor carry_in;
DEFINE
   carry_out := carry_in & value;
MODULE main
VAR
   bit0:counter_cell(TRUE);
   bit1:counter_cell(bit0.carry_out);
   bit2: counter_cell(bit1.carry_out);
```
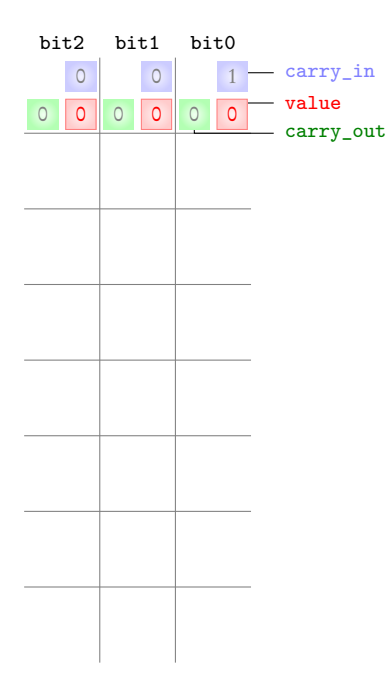

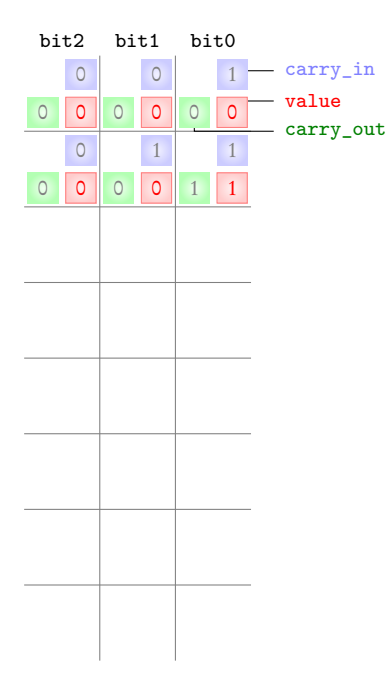

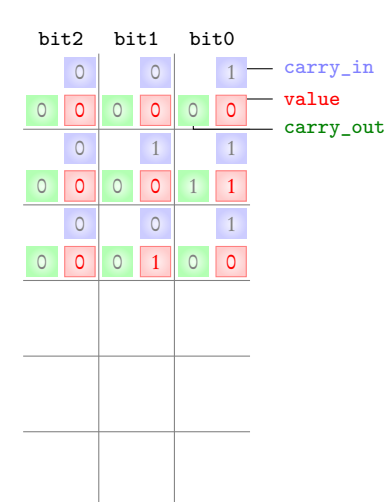

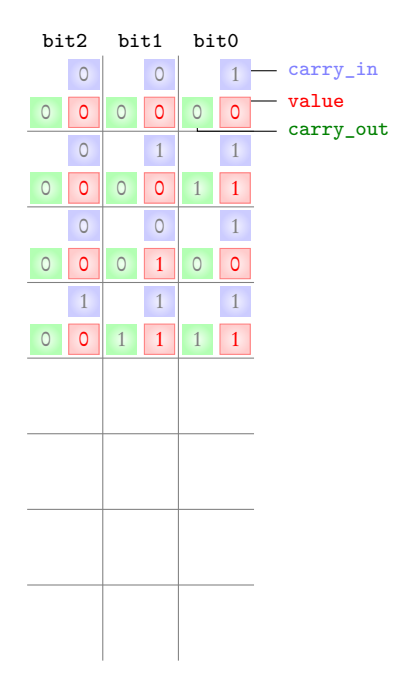

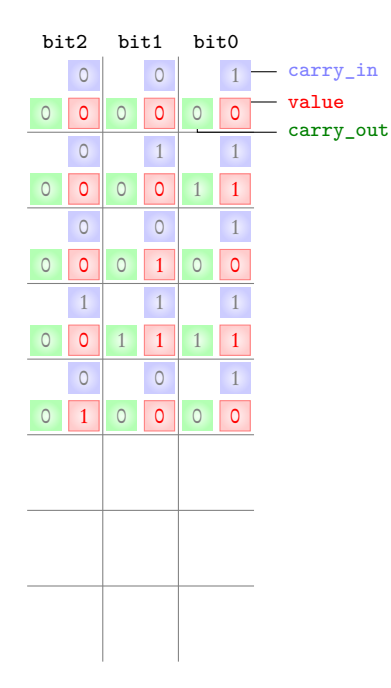

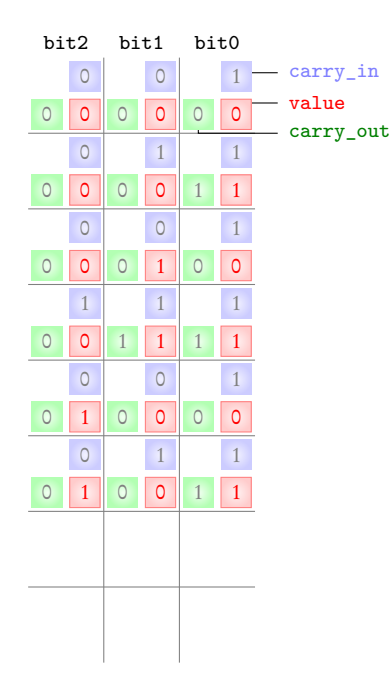

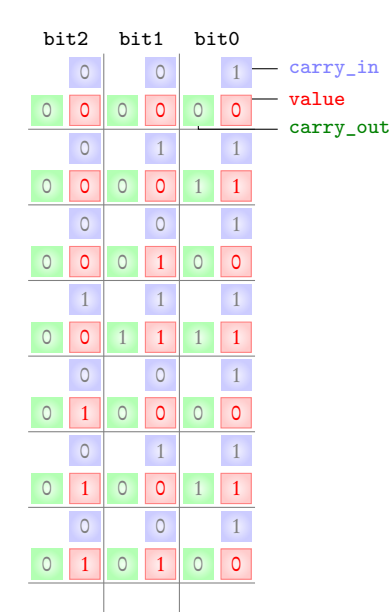
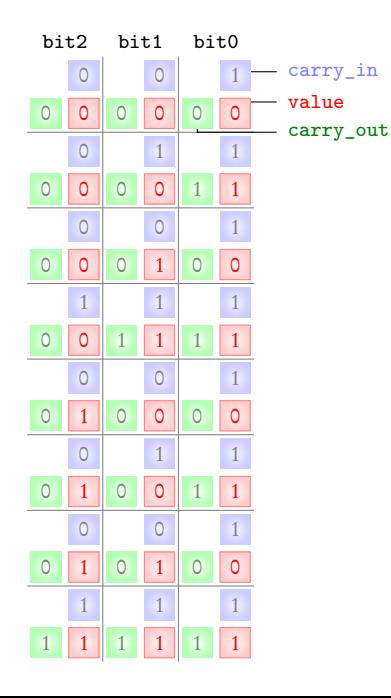

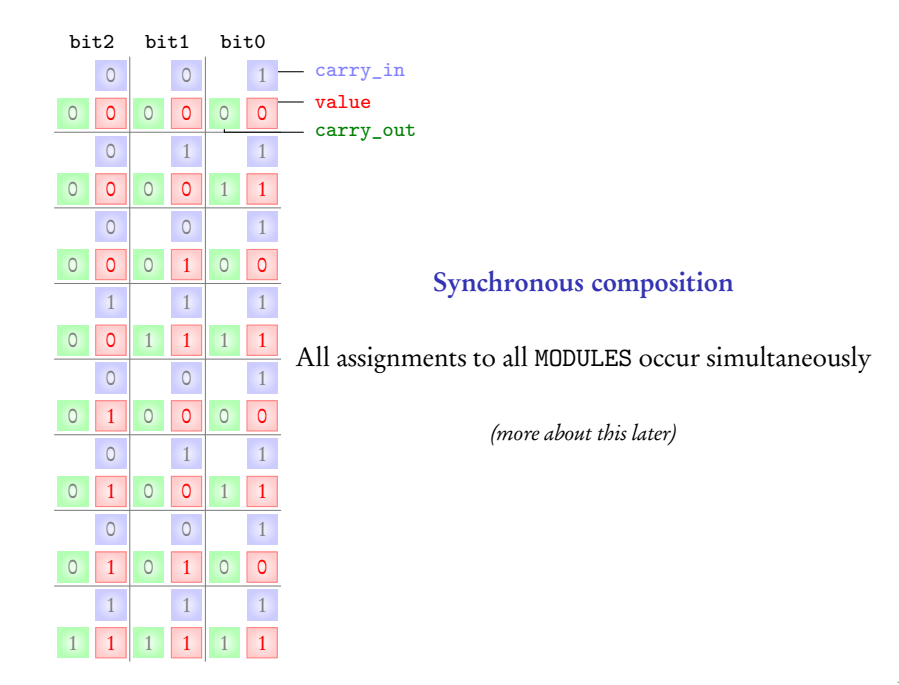

## Summary

## Hierarchical designs

Use of MODULE

Synchronous composition

## Take-away

- $\blacktriangleright$  Computation as a sequence of states
- $\blacktriangleright$  Specify initial values for variables
- $\triangleright$  Specify next-state relation: how the variables change given the current valuation
- $\blacktriangleright$  NuSMV models of simple systems
- ▶ Requirements G and F